Photoshop CS3\CorelDRAW X4

- 13 ISBN 9787040274660
- 10 ISBN 7040274663

出版时间:2009-7

页数:262

版权说明:本站所提供下载的PDF图书仅提供预览和简介以及在线试读,请支持正版图书。

#### www.tushu000.com

Photoshop CS3 CorelDRAW X4 ——IT $\Box$ 

Photoshop CS3 Corel-DRAW X4 Photoshop CS3

CorelDRAW X4

Photoshop CS3 CorelDRAW X4 Photoshop CS3 CorelDRAW X4

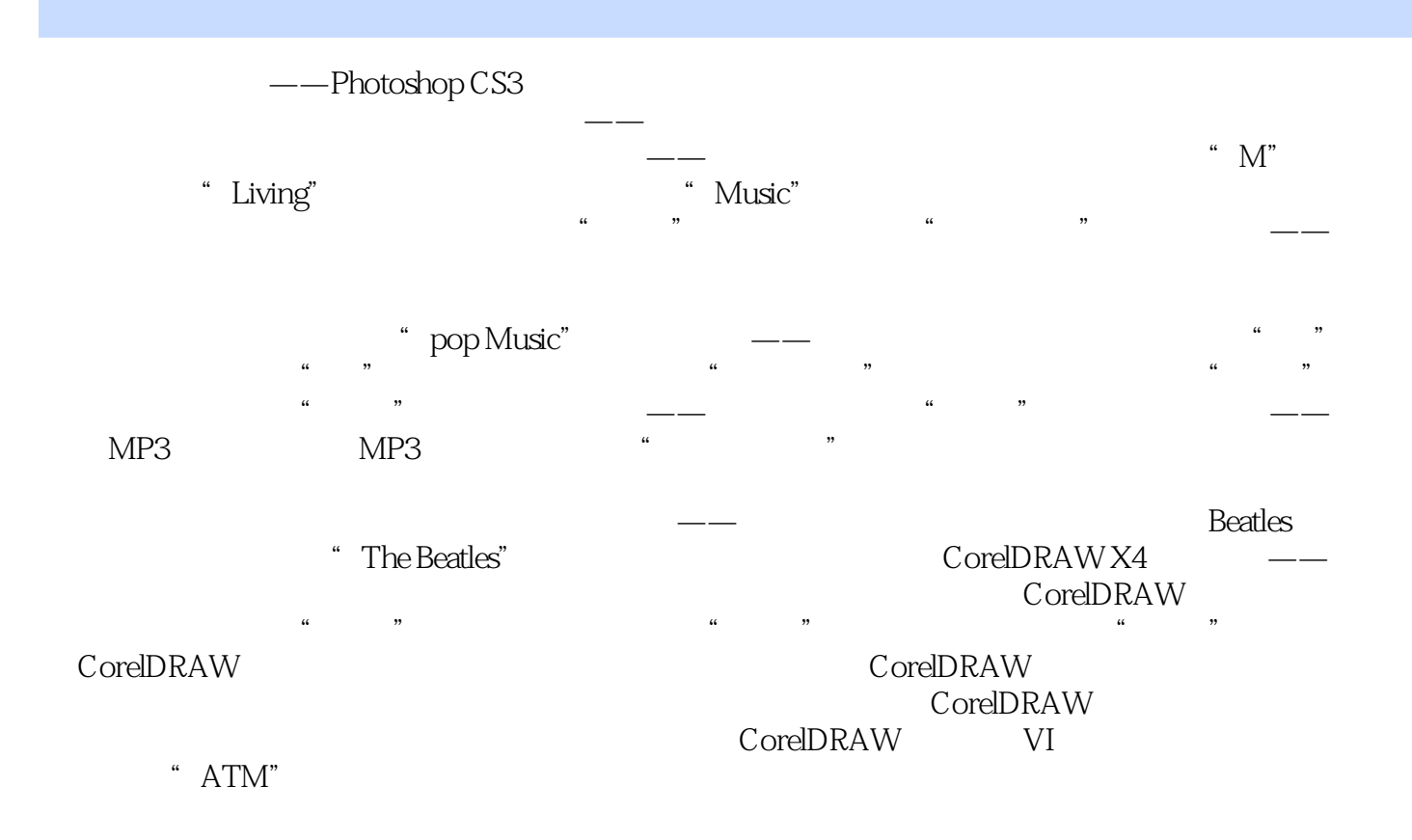

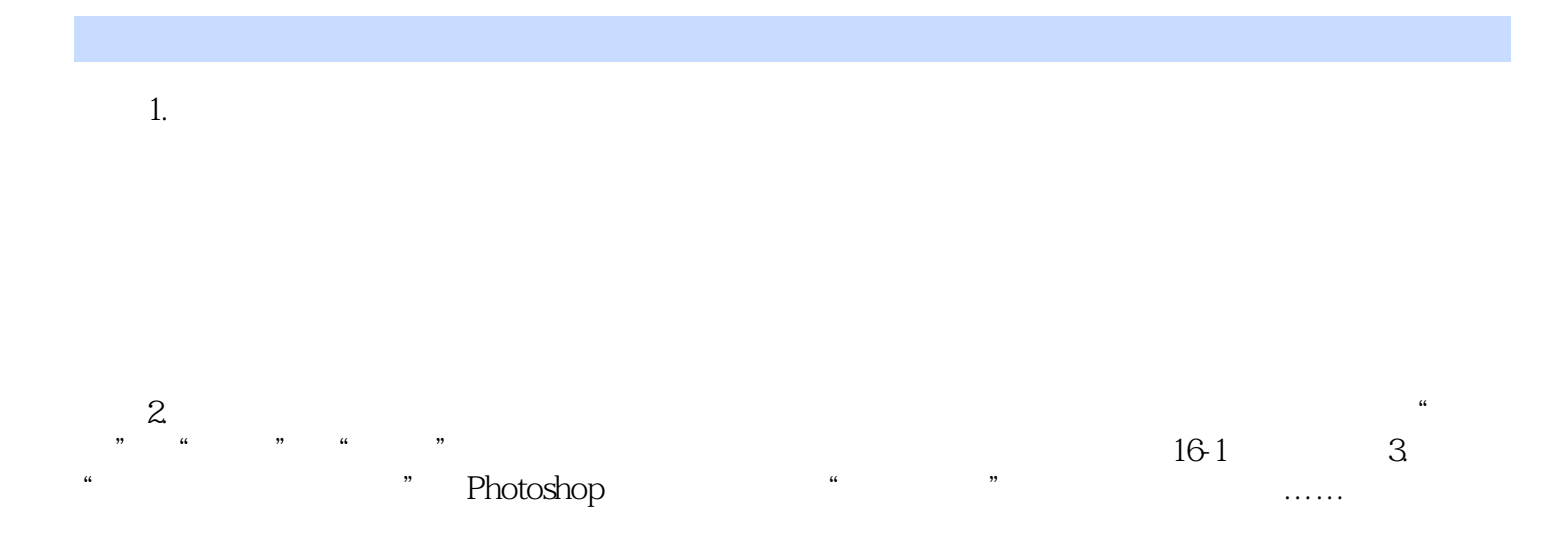

本站所提供下载的PDF图书仅提供预览和简介,请支持正版图书。

:www.tushu000.com